$\Gamma$ 

## 1 選択項目は、〇を記入してください。 2 記載済の事項・様式は変更しないでください。

 $\overline{\mathsf{I}}$ 

## 令和6年度学校施設開放使用団体登録申請書

日立市学校施設開放に関する規則第4条に基づき、下記のとおり申請します。

記

令和 6年 2月〇〇日

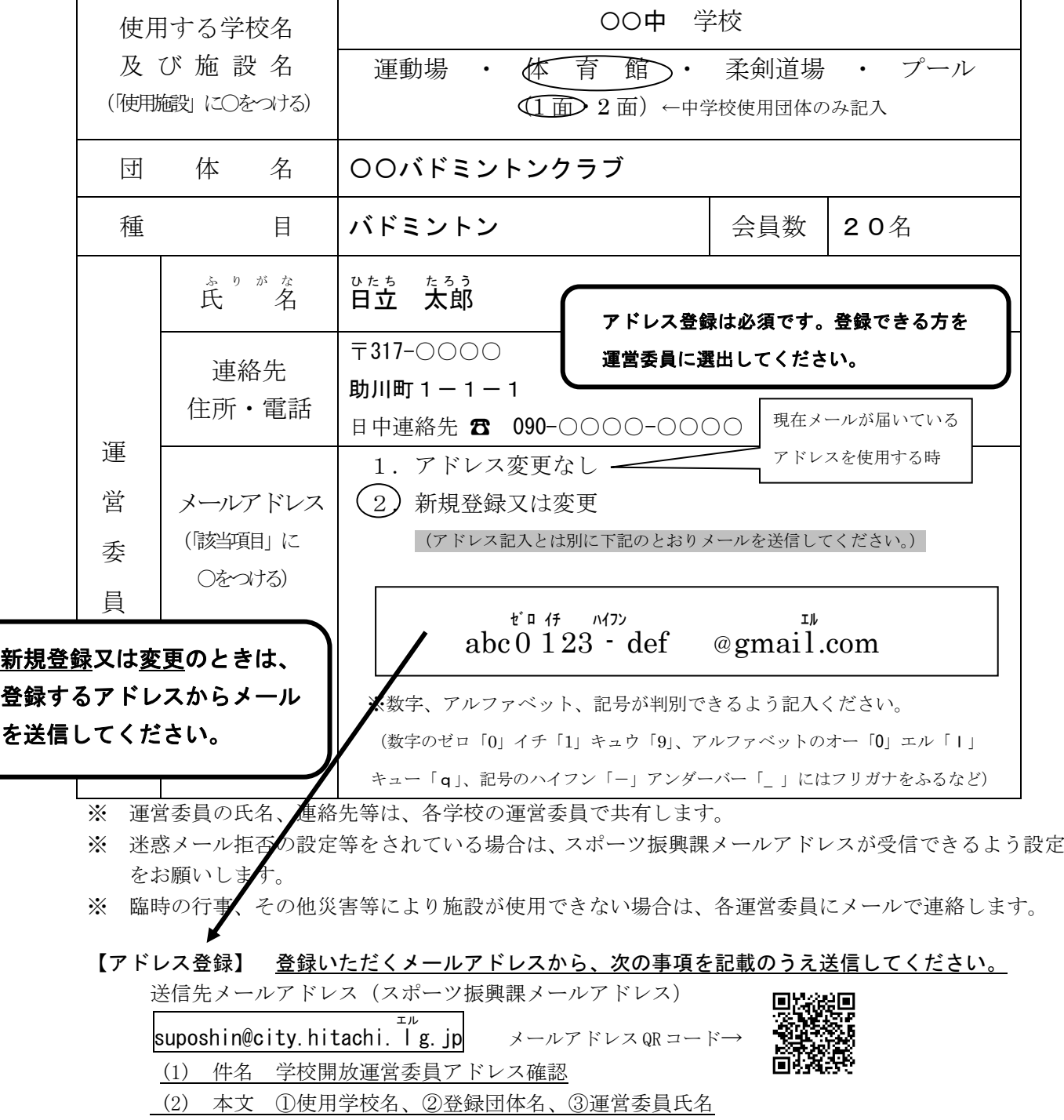